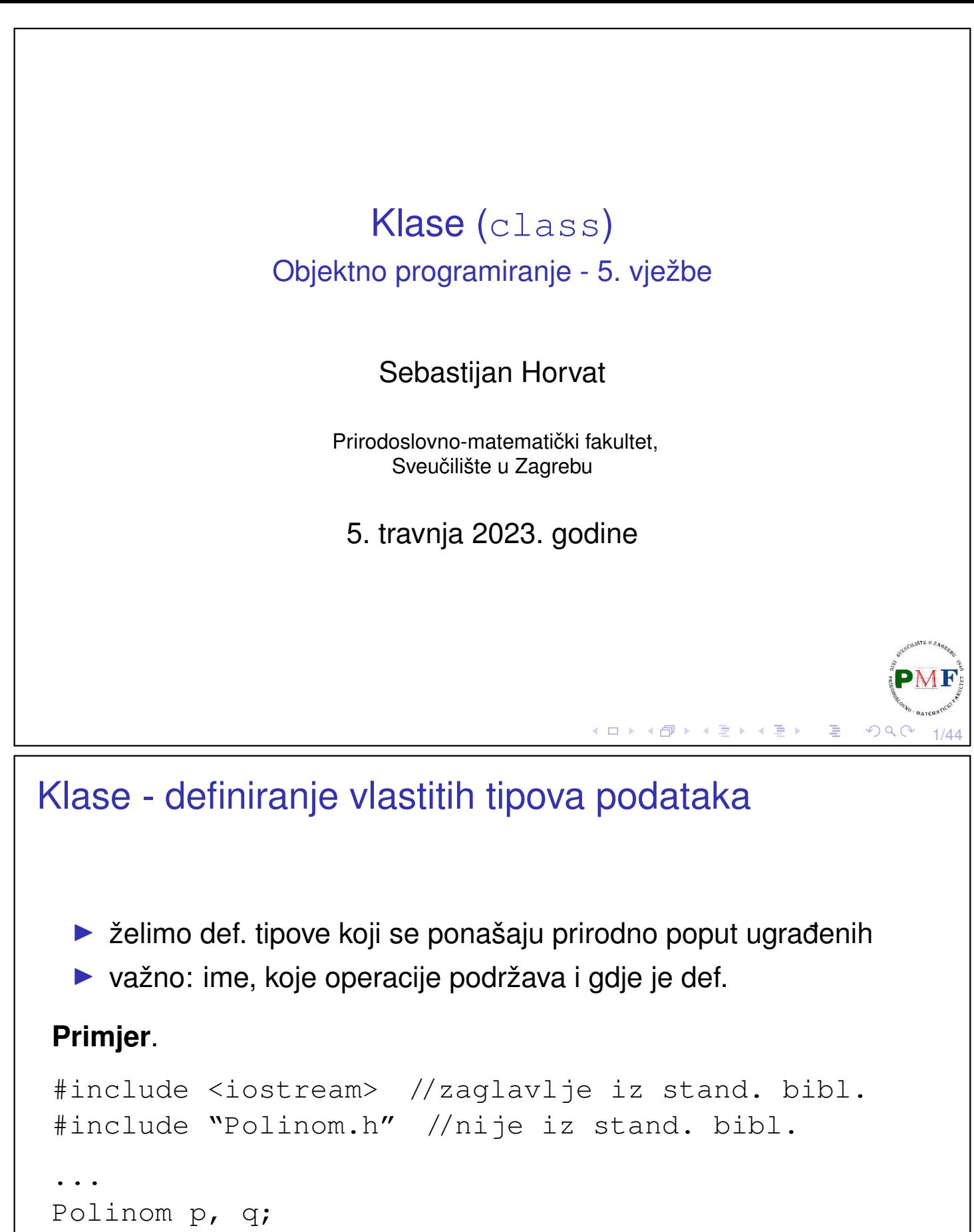

к □ ▶ к @ ▶ к 重 ▶ к 重 ▶

cin  $\gg$  p  $\gg$  q; cout  $\ll p + q$ ;

...

## Primjer - izgradnja klase za račun klijenta u banci

Klijenta banke želimo identificirati id-jem (npr. "642986"), pratiti koliko ima na tekućem računu i koliko mu je dopušteno prekoračenje po tekućem računu.

```
struct Racun {
   string id;
   double saldo;
   double prekoracenje;
};
```
### **Primjer**.

```
Racun a;
a.prekoracenje = -1327.23;
cout << a.prekoracenje << " EUR" << endl;
```
### in-class inicijalizacija

▶ ako ne želimo *defaultne* vrijednosti pri stvaranju objekta (s {} ili =)

```
struct Racun {
   string id;
   double saldo = -3.98;
   double prekoracenje{-1327.23};
};
```
#### **Primjer**.

```
Racun a, b;
a = b;
cout \ll b.id \ll endl
     \ll b.saldo \ll endl
     \ll b.prekoracenje \ll endl;
```
◀ ㅁ ▶ ◀ @ ▶ ◀ 듣 ▶ ◀ 듣 ▶ │ 듣

3/44

 $QQ$ 

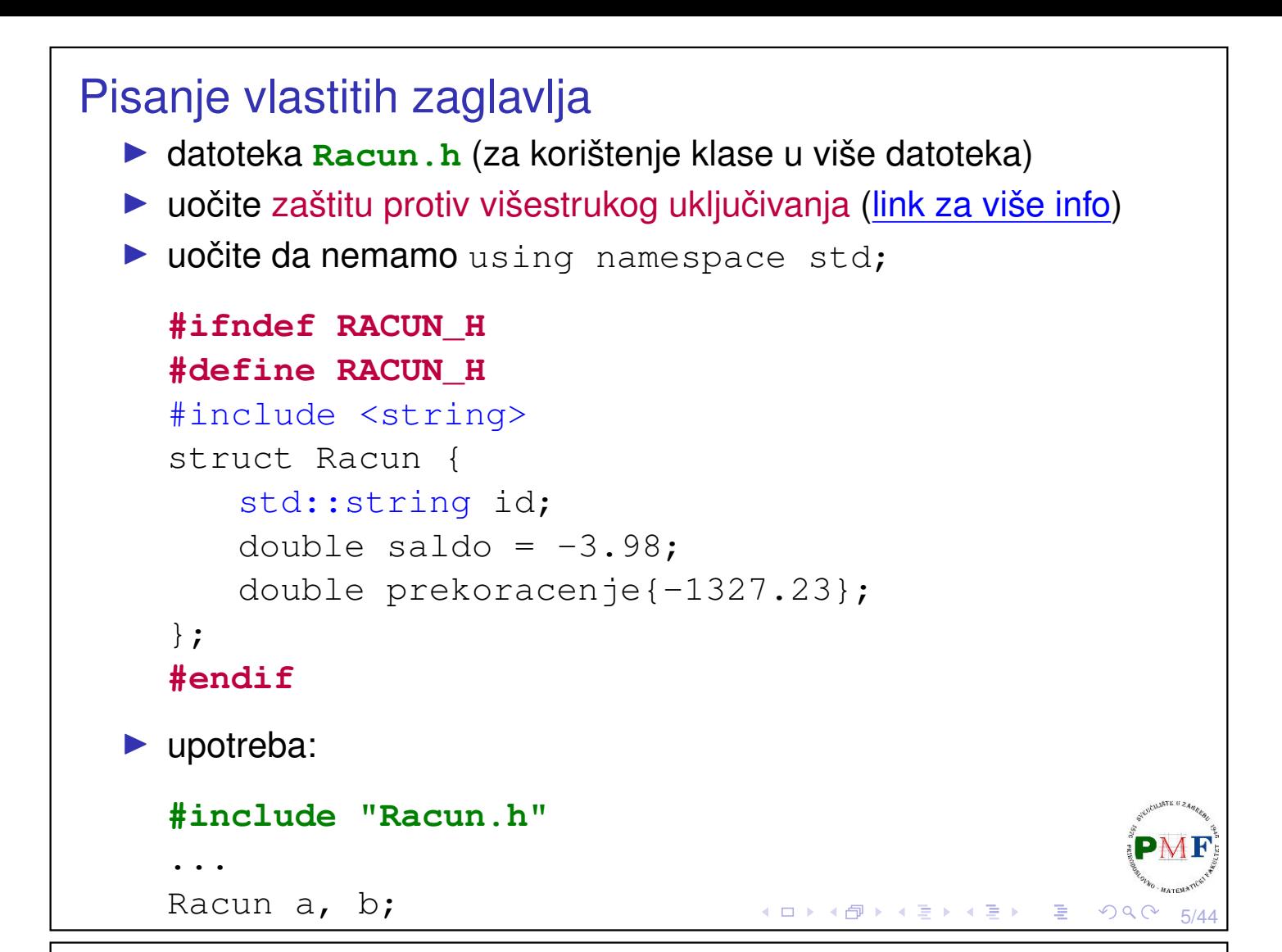

## Pisanje sučelja (*interface*): Funkcije članice

▶ deklarirane unutar, a definirane unutar (tada su *inline*) ili izvan tijela klase

```
struct Racun {
   std::string poziv_na_broj(){return "0000"+id;}
   std::string id;
   double saldo = -3.98;
   double prekoracenje{-1327.23};
};
ili:
struct Racun {
   std::string poziv_na_broj();
    ...
};
std::string Racun::poziv_na_broj() {
   return "0000" + id;
}◀ ㅁ ▶ ◀ @ ▶ ◀ 至 ▶ ◀ 至 ▶ │ 돋
                                                         6/44
```
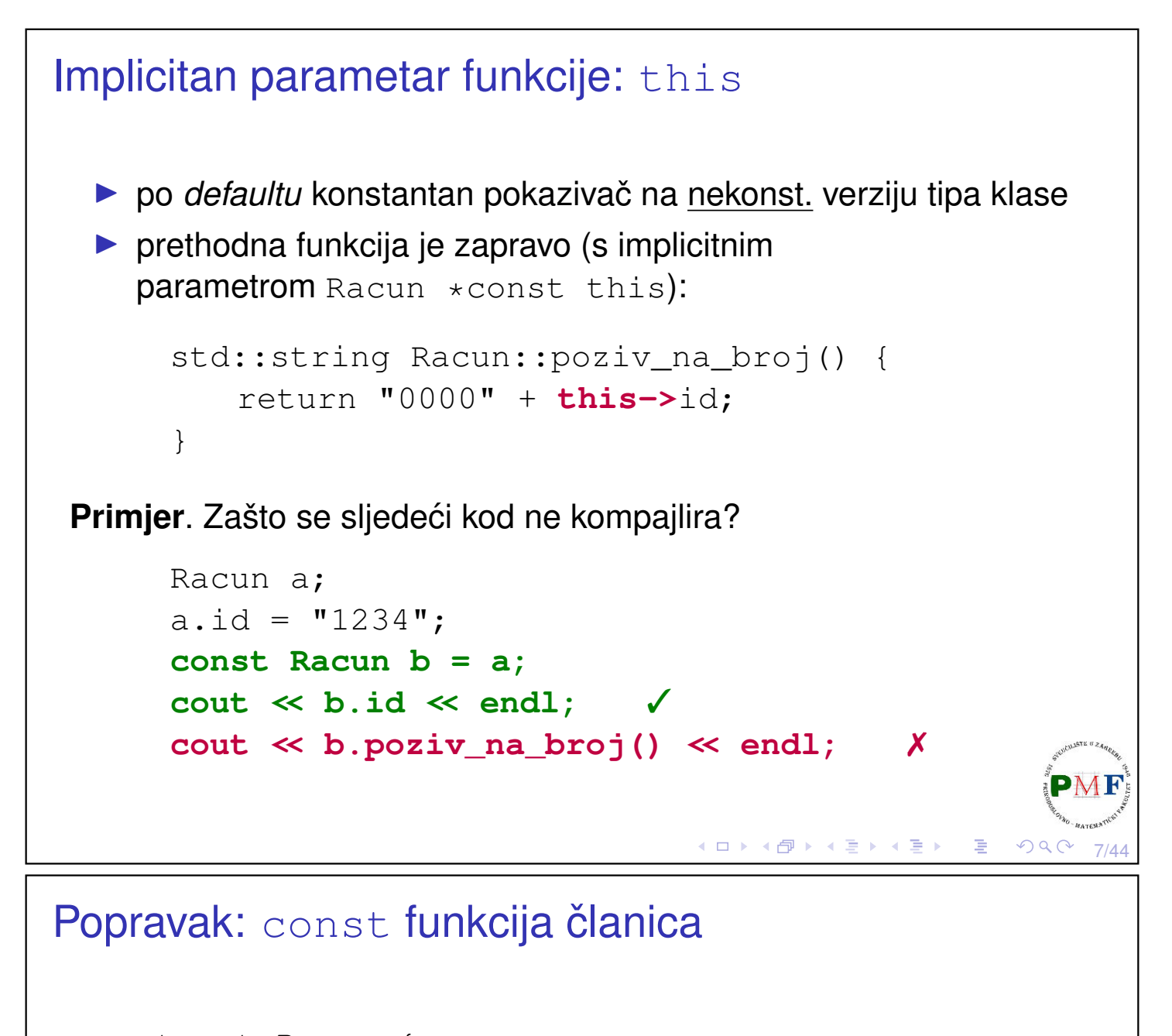

```
struct Racun {
     std::string poziv_na_broj() const;
     ...
  };
  std::string Racun::poziv_na_broj() const {
     return "0000" + id;
  }
▶ sad ne možemo mijenjati *this:
  std::string Racun::poziv_na_broj() const {
     id = "abc";return "0000" + id;
  }
```
◀ ㅁ ▶ ◀ @ ▶ ◀ 듣 ▶ ◀ 듣 ▶

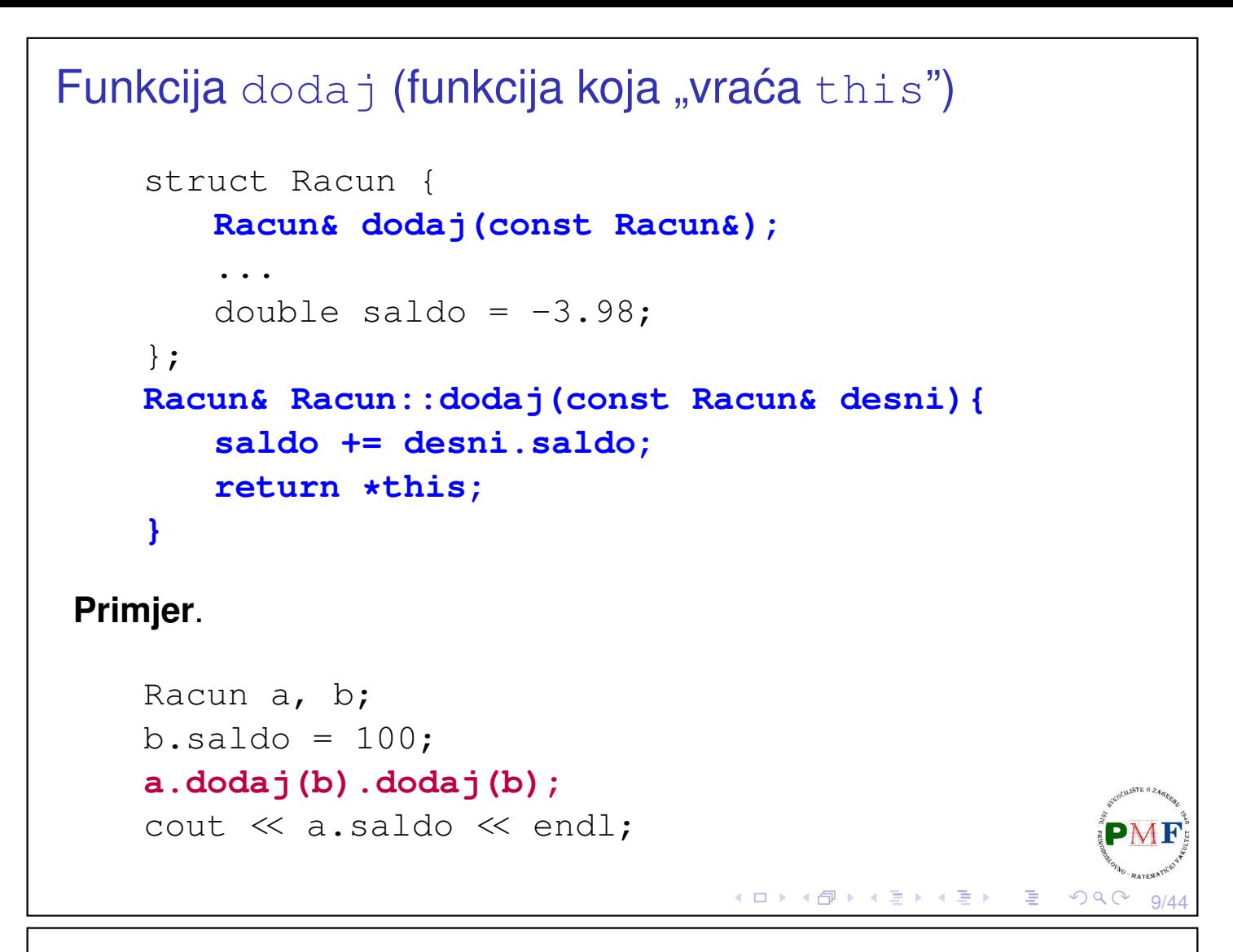

### Funkcije koje su samo konceptualno dio klase

▶ obično deklarirane (ali ne i definirane) u istom zaglavlju s klasom

```
#ifndef RACUN_H Sucelje: ˇ Racun.h
#define RACUN_H
#include <iostream>
#include <string>
struct Racun {
   std::string poziv_na_broj() const;
   Racun& dodaj(const Racun&);
   std::string id;
   double saldo = -3.98;
   double prekoracenje{-1327.23};
};
std::istream &unos(std::istream &, Racun &);
std::ostream &ispis(std::ostream &, const Racun &);
#endifK □ ▶ K @ ▶ K 营 ▶ K 营 ▶
                                                OQC
```
### Funkcije za unos i ispis

```
#include <iostream> Implementacija: Racun.cpp
#include <string>
#include "Racun.h"
using namespace std;
istream &unos(istream &is, Racun &r) {
   is \gg r.id \gg r.saldo;return is;
}
ostream &ispis(ostream &os, const Racun &r) {
   os << r.id << " " << r.saldo << " "
      << r.prekoracenje;
   return os;
}
string Racun::poziv_na_broj() const {
   return "0000" + id;
}
                                 ◆ロト ◆伊ト ◆ミト ◆ミト │ ミー ◇ 900
                                                      11/44
```
# Implementacija (nastavak) i klijentski program Racun& Racun::dodaj(const Racun& desni){

```
saldo += desni.saldo;
   return *this;
}
```
#include<string>

int main() {

}

#include "Racun.h"

using namespace std;

```
#include<iostream> Klijentski program: zad.cpp
```
**Primjer.** (unos i ispis):

```
Racun a;
unos(cin,a);
ispis(cout,a) << endl;
return 0;
```

```
ab12 100.34
ab12 100.34 -1327.23
```
**g++ -Wall Racun.cpp zad.cpp -std=c++11 -o prog**

```
Konstruktori
  ▶ isto ime kao klasa; ne mogu se deklarirati kao const (jer objekt
     svoju "konstantnost" dobiva tek kad konstruktor završi)
  ▶ ako ne želimo defaultni konstruktor, možemo napisati svoj:
 struct Racun {
     Racun(const std::string &, double, double);
     ...
 };
 Racun::Racun(const string &s, double iznos,
                double placa)
 {
     id = s;saldo = iznos;
     prekoracenje = -1.5 \times placa;
 }
                                       ◀ ㅁ ▶ ◀ @ ▶ ◀ 둘 ▶ ◀ 둘 ▶ │ 둘 .
                                                          QQ13/44
Defaultni konstruktor
     Racun a("A123",100,950.16);
     ispis(cout, a) \ll endl;
     Racun b; ✗
  ▶ izgubili smo defaultni konstruktor - ako ga i dalje želimo:
     struct Racun {
         Racun() = default;
         Racun(const std::string &, double, double);
         ...
     };
  ▶ Napomena: Ako u klasi koristimo neku drugu klasu koja treba
     eksplicitni konstruktor, defaultni nam neće biti dobar!
```
 $QQ$ 

◀ ㅁ ▶ ◀ @ ▶ ◀ 至 ▶ ◀ 至 ▶ │ 돈

```
Korištenje inicijalizacijske liste
 Racun::Racun(const string &s, double iznos,
                double placa)
 {
     id = s;saldo = iznos;
     prekoracenje = -1.5 * placa;
 }
  ▶ umjesto prethodnog, možemo navesti članove strukture (ne
     nužno sve!) i njihove početne vrijednosti:
 Racun::Racun(const string &s, double iznos,
                double placa) : id(s), saldo(iznos),
                prekoracenje(-1.5 * placa) { };
                                      ≮ ㅁ ▶ ◀ @ ▶ ◀ 혼 ▶ ◀ 혼 ▶ │ 혼 ..
                                                         \mathcal{O}\downarrow\mathcal{O}15/44
Još dva konstruktora
       struct Racun {
           Racun(const std::string &);
           Racun(std::istream &);
           ...
       }
  \blacktriangleright jedan dobiva string za id, a drugi stream s kojeg čita podatke
     Racun::Racun(const string &s) : id(s) { };
     Racun::Racun(istream &is) {
         unos(is, *this);
     }
     Racun a("A123",100,950.16), b("B0"), c(cin);
```
к □ ▶ к @ ▶ к 营 ▶ к 营 ▶

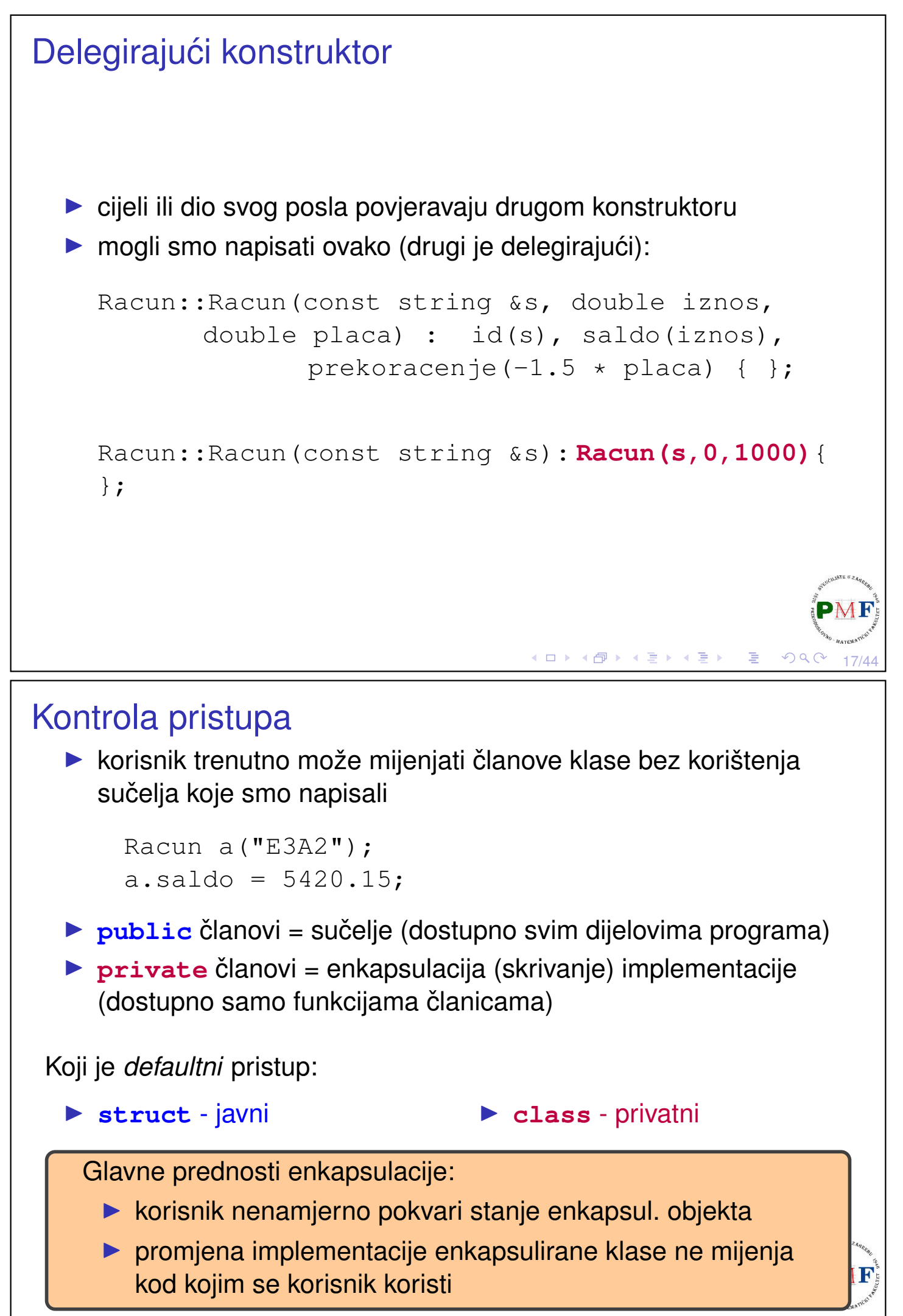

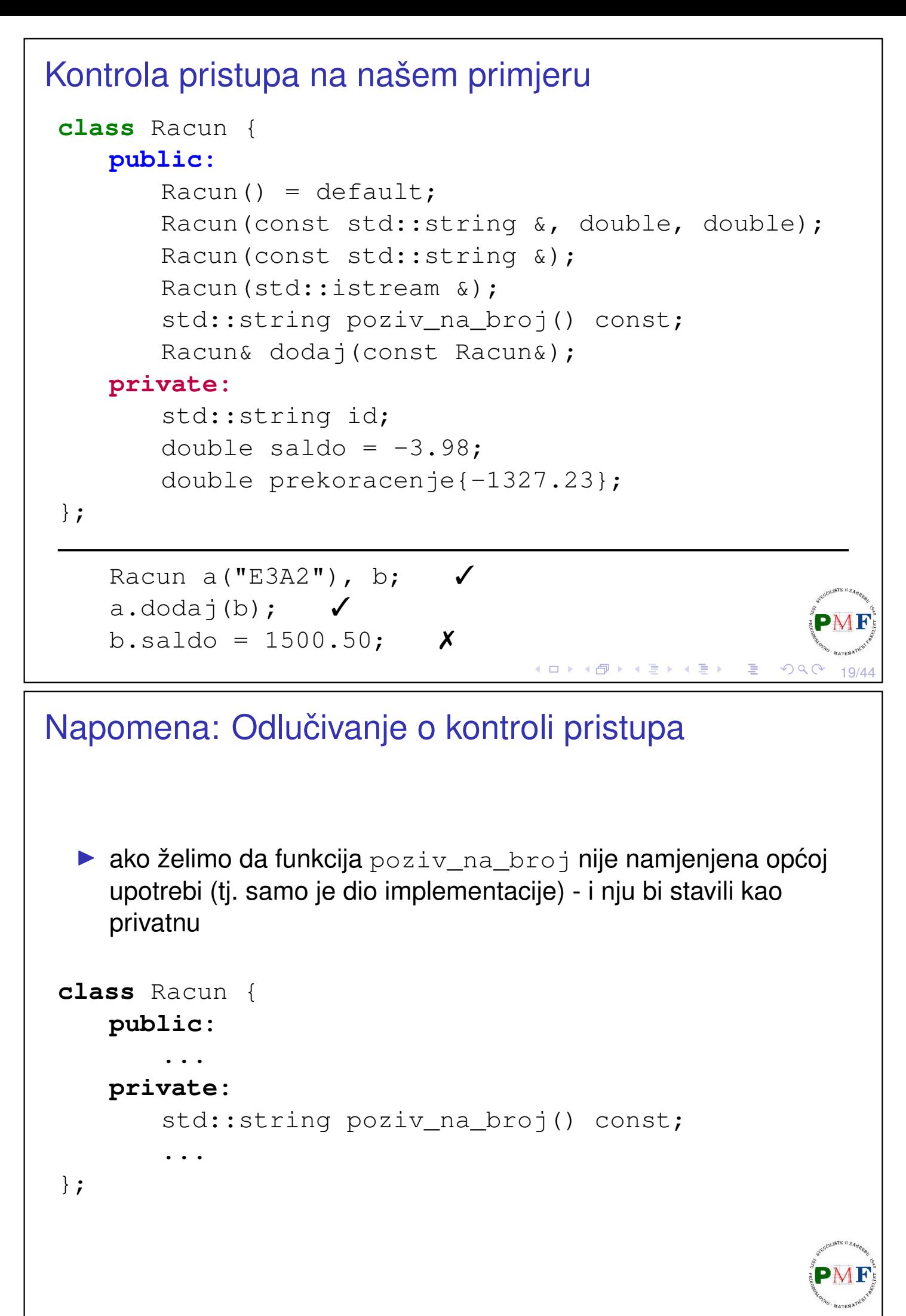

## *Friends*

**Problem**. Kod se ne kompajlira - funkcije poput funkcije unos nisu članice klase, ali su dio sučelja:

```
istream &unos(istream &is, Racun &r) {
   is \gg r.id \gg r.saldo;
   return is;
}
```
Kako će klasa dopustiti drugoj funkciji pristup svojim ne- $\text{public}$ članovima:

▶ dodamo deklaraciju te funkcije i ključnu riječ friend u klasu

Napomena: to ne znači da su to sad članovi naše klase ni da na njih utječe kontrola pristupa!

21/44

 $QQ$ 

◆ ロ ▶ ◆ 母 ▶ ◆ 君 ▶ → 君 ▶ │ 君

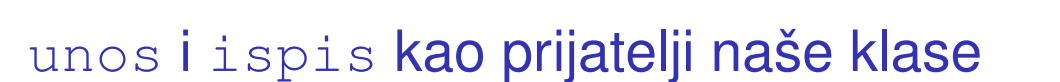

```
class Racun {
 friend std::istream &unos(std::istream &, Racun &);
 friend std::ostream &ispis(std::ostream &, const Racun &);
 public:
     Racun() = default;Racun(const std::string &, double, double);
     Racun(const std::string &);
     Racun(std::istream &);
     std::string poziv_na_broj() const;
     Racun& dodaj(const Racun&);
 private:
     std::string id;
     double saldo = -3.98;
     double prekoracenje{-1327.23};
};
std::istream &unos(std::istream &, Racun &);
std::ostream &ispis(std::ostream &, const Racun &);≮ロト ⊀母 ▶ ⊀ 君 ▶ ⊀ 君 ▶
```

```
Definiranje vlastitih lokalnih imena za tipove
   ▶ želimo da korisnik koristi to ime pa stavili public
   ▶ ne želimo da korisnik zna da koristimo double za iznose
  \Rightarrow skrivamo detalje implementacije od korisnika
class Racun {
  ...
 public:
     typedef double valuta;
     //iii: using valuta = double;
      ...
     Racun(const std::string &, valuta, valuta);
      ...
 private:
      ...
     valuta saldo = -3.98;
     valuta prekoracenje{-1327.23};
};
                                       □▶→图▶→唐▶→唐▶→唐
                                                             23/44
Definiranje vlastitih lokalnih imena za tipove (nastavak)
   ▶ promjena u Racun.cpp:
```

```
Racun::Racun(const string &s, valuta iznos,
      valuta placa) : id(s), saldo(iznos),
          prekoracenje(-1.5 * placa) { };
```
▶ primjer upotrebe u klijentskom programu (main funkcija):

```
Racun::value placa;
\text{cin} \gg \text{placa};
Racun a("1234",0,placa);
ispis(cout, a) \ll endl;
```

```
Umetnute (inline) funkcije
  ▶ manje funkcije je bolje imati kao inline - npr. poziv_na_broj
  ▶ po defaultu je tako ako ju definiramo unutar klase
     class Racun {
         ...
         std::string poziv_na_broj() const {
             return "0000" + id;
         }
         ...
     };
  ▶ umjesto toga, možemo (zbog preglednosti) eksplicitno deklarirati
     funkciju kao inline
     class Racun {
         ...
         inline std::string poziv_na_broj() const;
         ...
     };
                                       K ロ ▶ K @ ▶ K 혼 ▶ K 혼 ▶ │ 혼 │ ◆ 9 Q ⊙
                                                                25/44
Primjer, problem i rješenje
  ▶ u main funkciji:
         Racun a("1234",0,1050.12);
         cout \ll a.poziv na broj() \ll endl;
  ▶ problem pri kompajliranju:
```
*In file included from zad.cpp:3:0: warning: inline function 'std::\_\_cxx11::string Racun::poziv\_na\_broj() const' used but never defined*

▶ isprobati: g++ -c Racun.cpp, g++ -o prog Racun.cpp, g++ -c zad.cpp

▶ rješenje: premjestimo iz Racun.cpp u Racun.h (usput morali dodati i std:: prije string)

}

std:: string Racun:: poziv\_na\_broj() const return "0000" + id;

K □ ▶ K @ ▶ K 할 ▶ K 할 ▶ │ 할 │ ◆ Q Q C

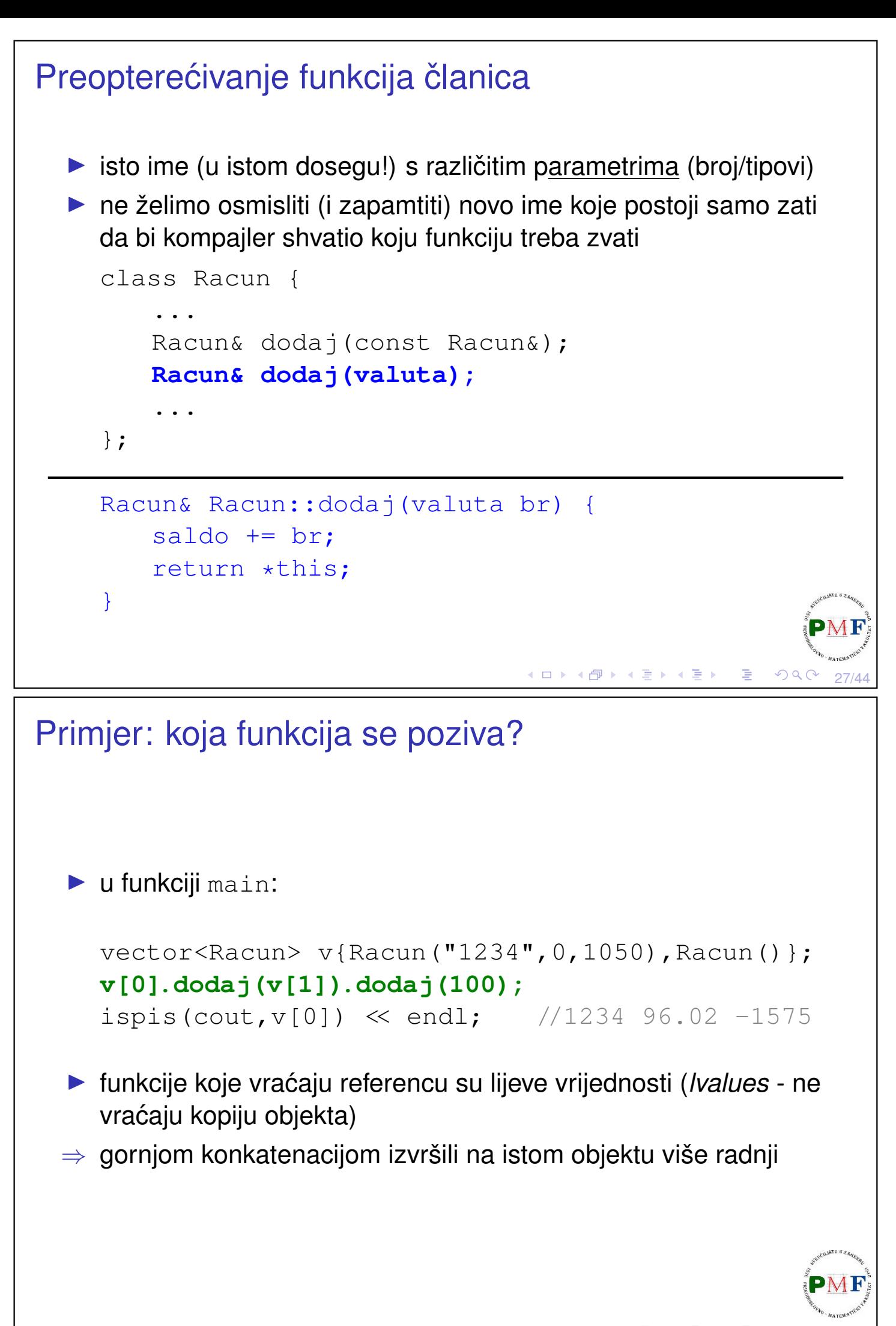

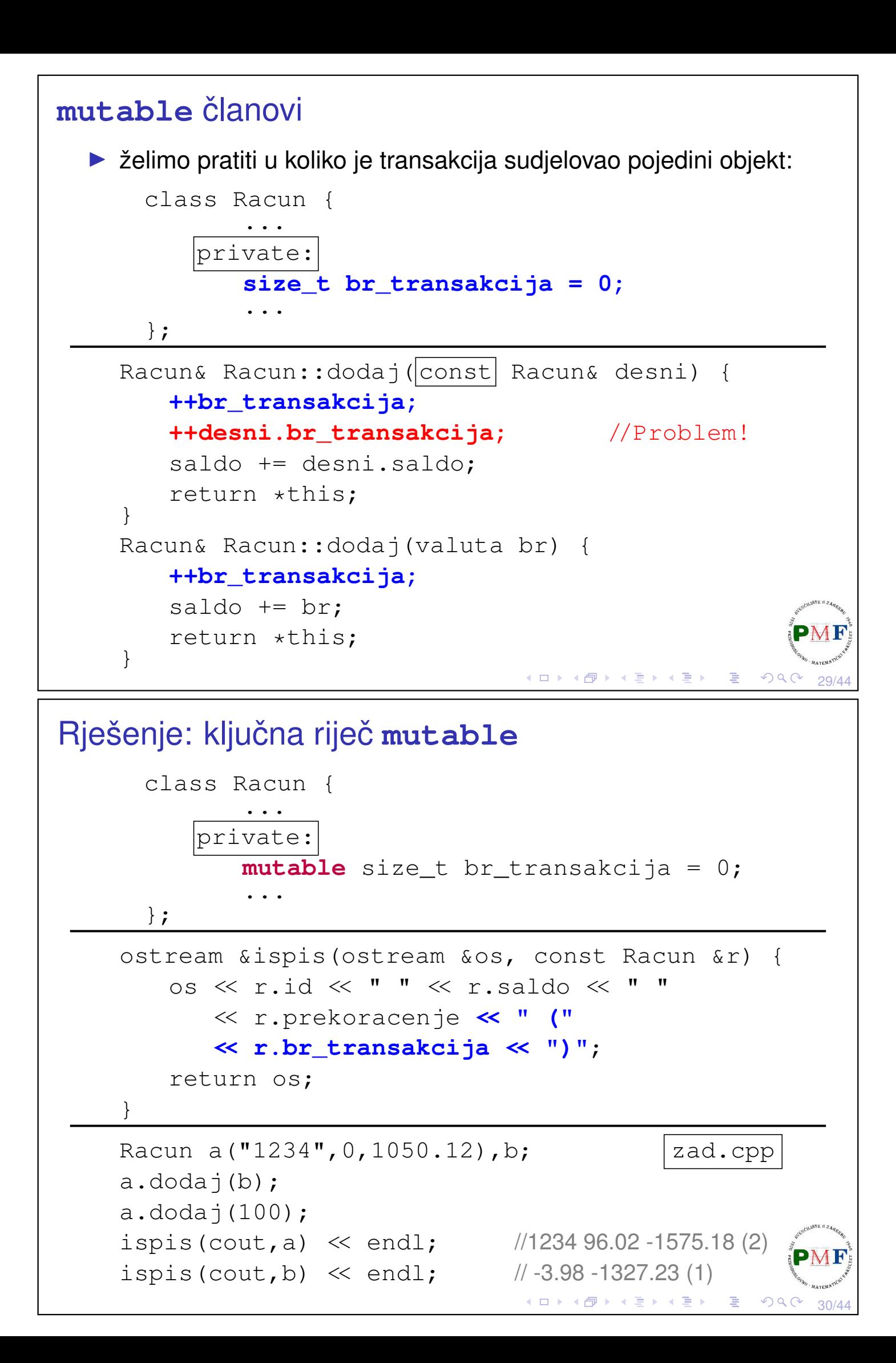

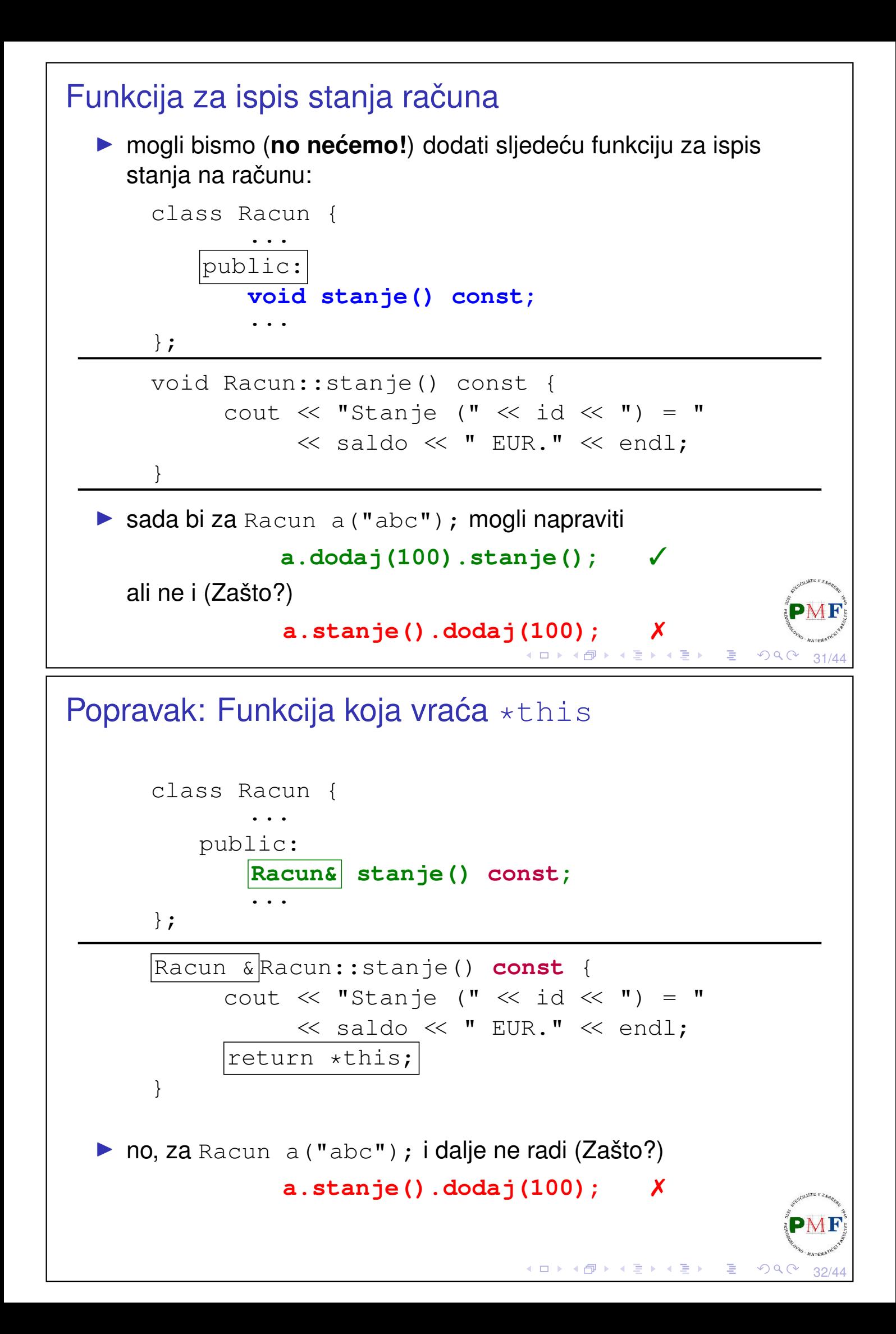

```
Preopterecivanje pomoću const
  ▶ problem je što cont verzija funkcije stanje vraca referencu na ´
     const (\Rightarrow na tome ne možemo pozvati funkciju dodaj)
  ▶ preopteretimo funkciju dodaj - const verzija za const objekte,
     a neconst verzija bolje odgovara za neconst objekte
  ▶ dodali parametar da možemo iskoristiti funkciju i za npr. ispis u
     datoteku, te pomoćnu funkciju (da ne ponavljamo kod)
     class Racun {
          ...
        public:
          ...
         Racun& stanje(std::ostream &);
          const Racun& stanje(std::ostream &) const;
        private:
          void ispis_stanja (std::ostream &os) const {
              os << "Stanje (" << id << ") = "
                  << saldo << " EUR." << std::endl;
          }
          .<br>...
     };
                                          ≮ㅁ▶ ≮@ ▶ ≮ 듣 ▶ ≮ 듣 ▶ │ 듣 ..
                                                               \mathcal{P}(\mathcal{A}) \subset \mathcal{P}(\mathcal{A})33/44
```

```
Preopterećivanje pomoću const (nastavak)
```

```
Racun &Racun::stanje(std::ostream &os) {
   ispis_stanja(os);
   return *this;
}
const Racun &Racun::stanje(std::ostream &os) const
{
   ispis_stanja(os);
   return *this;
}
```

```
Racun a("abc");
const Racun b("def",10,500);
a.stanje(cout).dodaj(100).stanje(cout);
b.stanje(cout);
```
◀ ㅁ ▶ ◀ @ ▶ ◀ 둘 ▶ ◀ 둘 ▶ │ 둘 ..

```
Klasa Korisnik
  ▶ klasa koja će pamtiti korisnikov id (npr. OIB), ime, prezime i sve
    njegove račune
  ▶ dodamo u Racuni.h:
    class Korisnik {
      public:
        Korisnik(const std::string &o, const
           std::string &i, const std::string &p,
           const Racun &r) : oib(o), ime(i),
                                prezime(p) {
               racuni.push_back(r);
        }
      private:
        std::string oib, ime, prezime;
        std::vector<Racun> racuni;
    };
                                   - 重
                                                       35/44
```
Klasa Korisnik - funkcija za ispis računa korisnika

```
class Korisnik {
 public:
   Korisnik &info(std::ostream &os) {
       os << "Racuni korisnika " << oib
          << ":" << std::endl;
       for(auto r : racuni)
           r.ispis_stanja(os); //!
       return *this;
   }
   ...
};
Problem: info treba pristup privatnim dijelovima klase Racun
```
36/44

一番。

### Klase frendovi

**Rješenje**: klasa Racun odredi klasu Korisnik kao frenda

```
class Racun {
   friend class Korisnik;
    ...
};
```
**Primjer**. U funkciji main:

```
Korisnik a("12345678","John","Doe",Racun("123"));
a.info(cout);
```
### **Ispis**:

```
Racuni korisnika 12345678:
Stanje (123) = -3.98 EUR.
```

```
Funkcije članice kao frendovi
```
- $\triangleright$  uočimo da nam nije trebala cijela klasa  $K$ orisnik kao frend nego samo njena funkcija članica info
- ▶ prema tome je umjesto prethodnog u našem primjeru dovoljno:

```
class Racun {
  friend Korisnik &Korisnik::info(std::ostream &);
  ...
};
 ▶ tu dolazi do problema pri kompajliranju - treba reorganizirati kod
    (npr. kompajler nailaskom na tu liniju ne zna da tek kasnije
    deklariramo Korisnik)
```
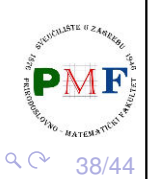

信

37/44

 $OQC$ 

K ロ ▶ K @ ▶ K 할 ▶ K 할 ▶ .. 할 ..

K □ ▶ K @ ▶ K 营 ▶ K 营 ▶

### Reorganizacija koda

▶ klasa Korisnik treba znati da postoji Racun, a onda Racun kasnije dobije definiciju od Korisnik (definicije Korisnik:: Korisnik i Korisnik::info **prebacili u** Racun.cpp  $\rightarrow$  **idući slajd**):

```
class Racun;
class Korisnik {
 public:
 Korisnik(const std::string &, const std::string &,
             const std::string &, const Racun &);
 Korisnik &info(std::ostream &);
  ...
};
class Racun {
  friend Korisnik &Korisnik::info(std::ostream &);
  ...
};
                                       ◆ロト→伊ト→著ト→著ト→著。
                                                           \mathcal{P}(\mathcal{A}) \subset \mathcal{P}(\mathcal{A})39/44
```
### Reorganizacija koda (nastavak)

```
Korisnik::Korisnik(const std::string &o, const
        std::string &i, const std::string &p,
        const Racun &r) : oib(o), ime(i), prezime(p)
{
   racuni.push_back(r);
}
Korisnik &Korisnik::info(std::ostream &os) {
   os << "Racuni korisnika " << oib
      \ll ":" \ll std::endl;
   for(auto r : racuni)
      r.ispis_stanja(os);
   return *this;
}
```
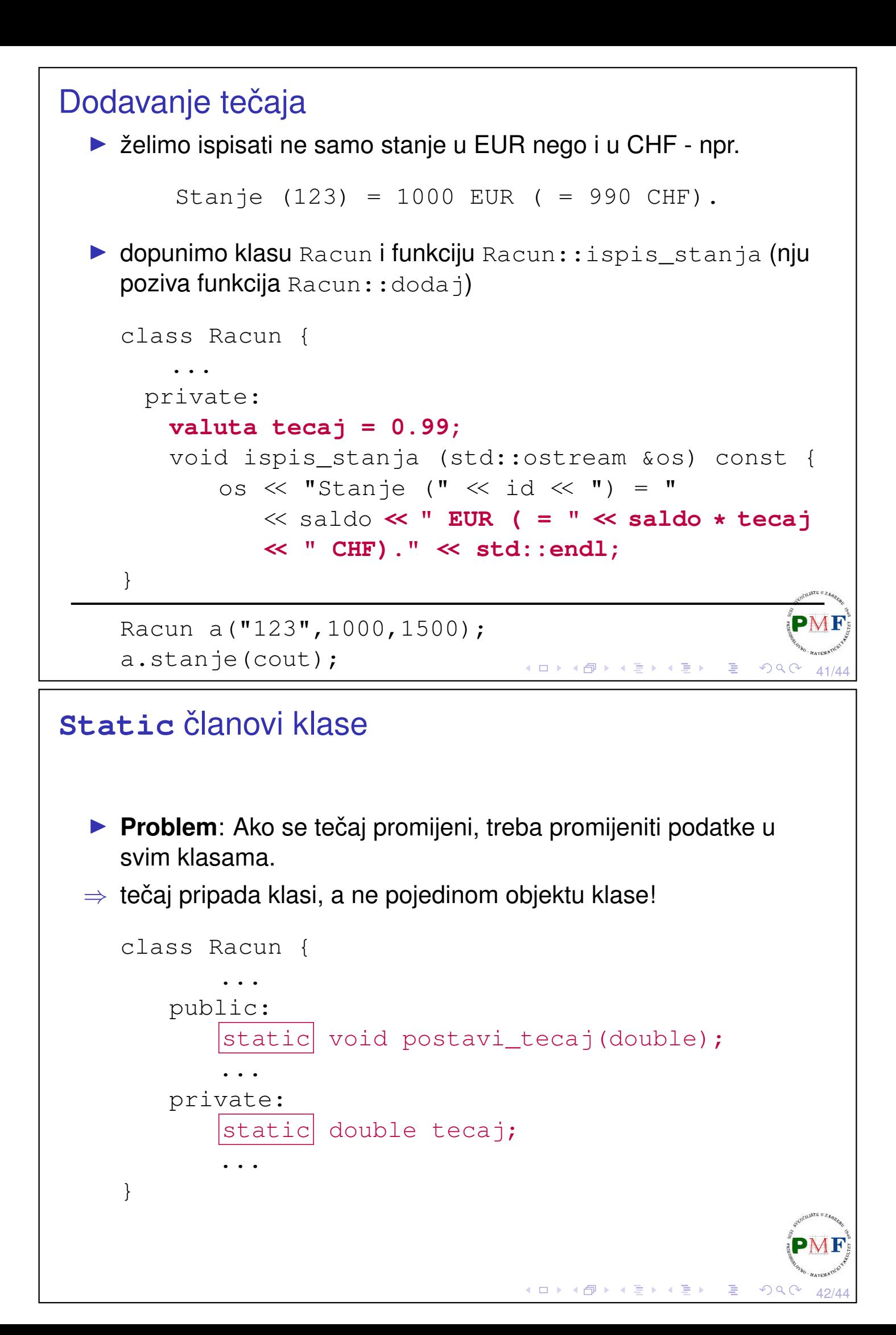

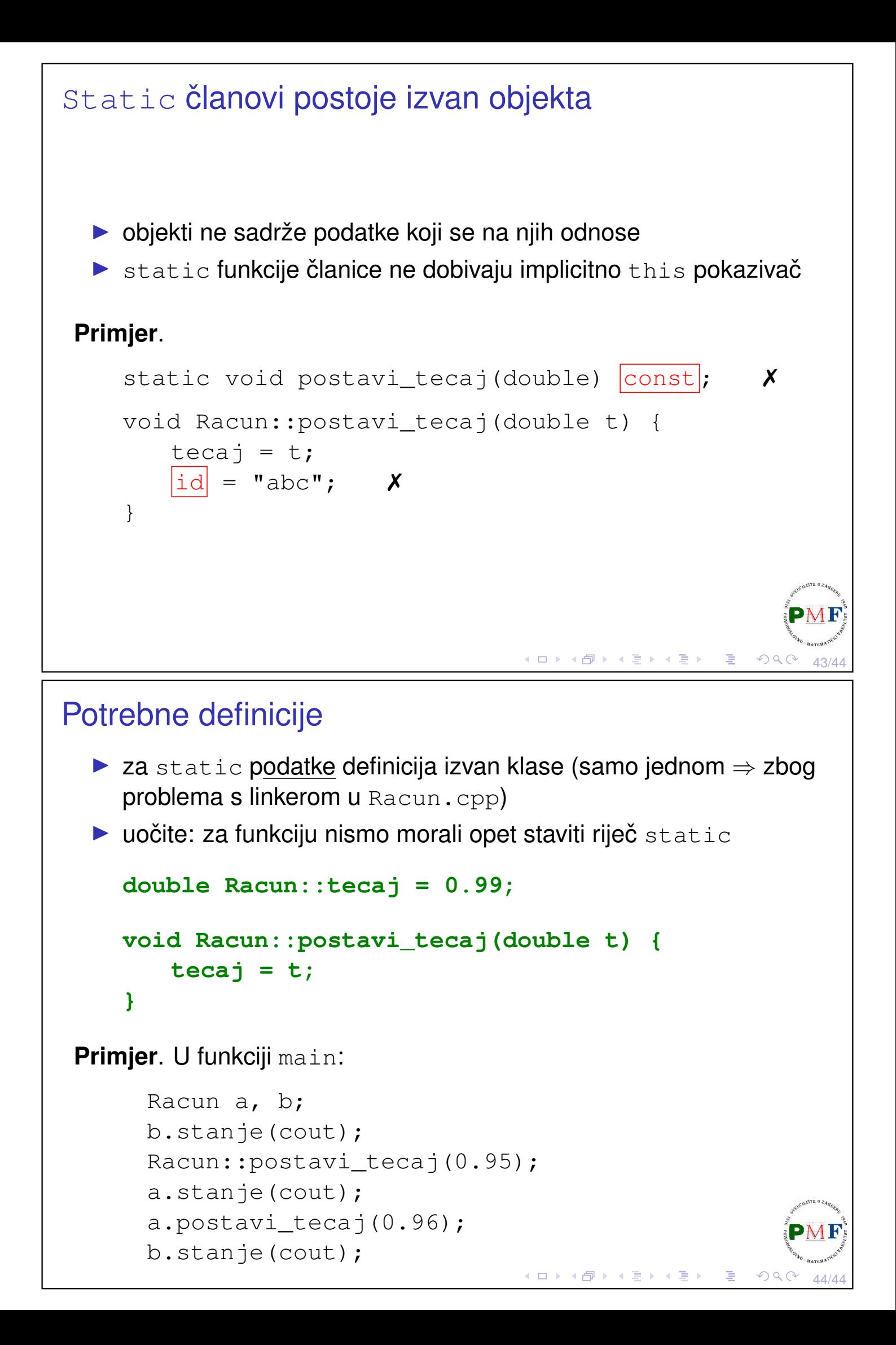